**如何参与股票网上投票|如何投资投票?-股识吧**

 $2<sub>l</sub>$ 

 $\alpha$  , and the theoretical conduction  $\alpha$ 

 $2<sub>l</sub>$ 

 $\alpha$  , and the theoretic  $\alpha$ 

 $3<sub>l</sub>$ 

 $3<sub>l</sub>$ 

 $1$ 

 $1$ 

 $1/5$ 

Yn0m0m

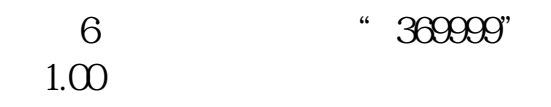

 $T+1$ 

 $9.15-11:30$  13:00

 $,$ 

http://wltp.cninfo.com.cn

 $\mathrm{USB}$  and  $\mathrm{USB}$ 

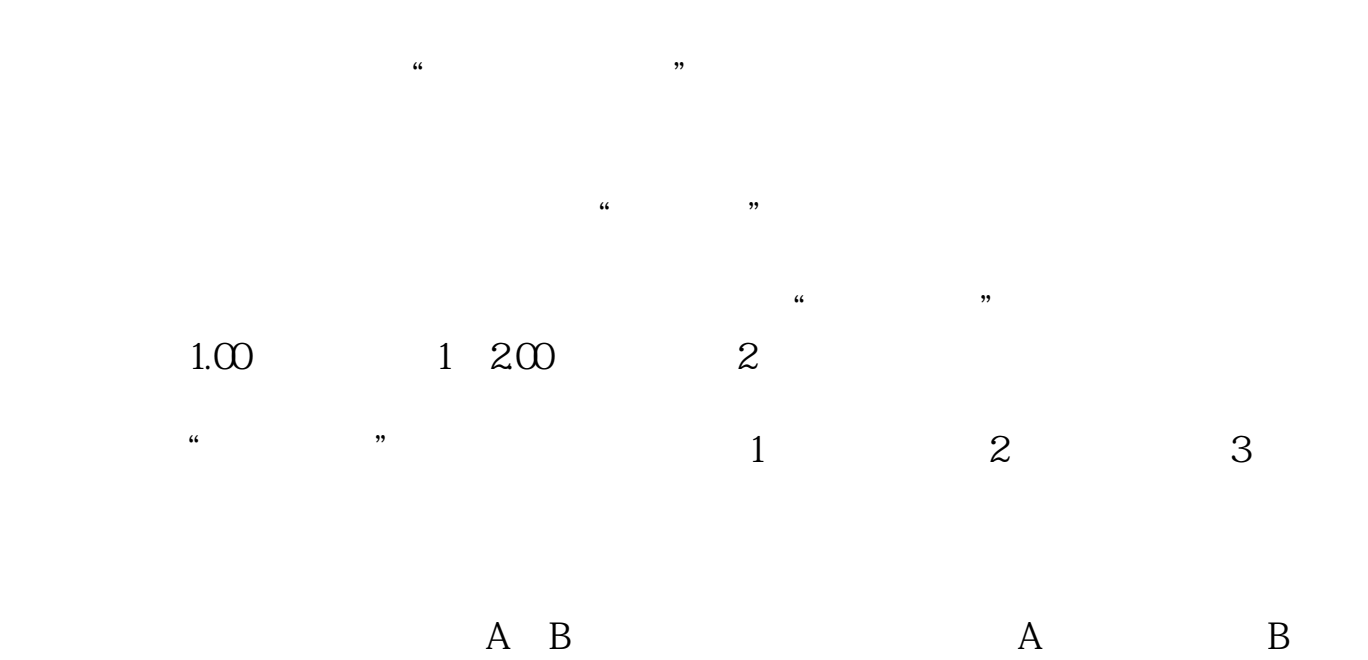

 $\alpha$  , and the theoretical conduction  $\alpha$ 

 $1$ 

 $2<sub>l</sub>$ 

 $3<sub>l</sub>$ 

 $4/5$ 

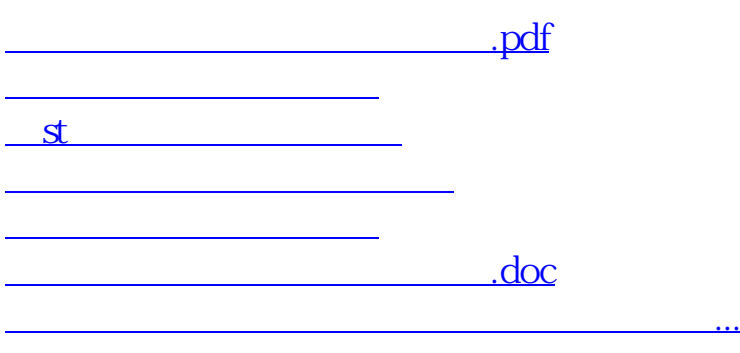

<https://www.gupiaozhishiba.com/author/35549228.html>